# FUNDAMENTAL EDITING CHECKLIST

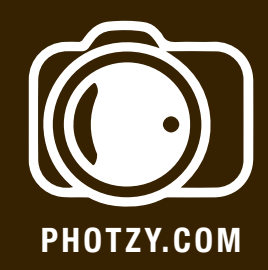

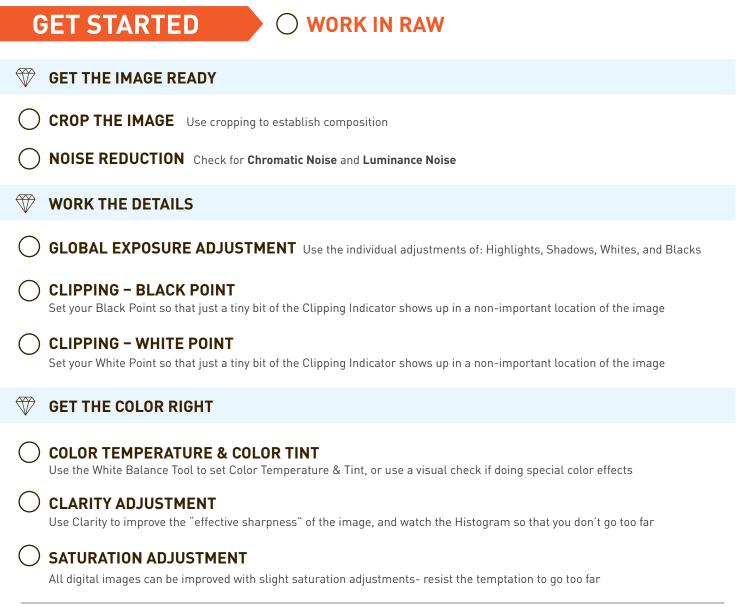

## OPTIONAL: APPLY THE DEHAZE FUNCTION / APPLY A VIGNETTE

## FINAL DETAILS

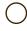

#### LOCALIZED EXPOSURE & SHARPENING

Use the Adjustment Brush in Photoshop and Lightroom. Use the Smart Brush Tool in Elements

#### <sup>)</sup> GLOBAL SHARPENING

Use a light touch with Global Sharpening